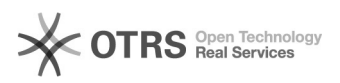

# Hook-Points zur Individualanpassung von magnalister nutzen - V3

## 05.05.2024 15:04:03

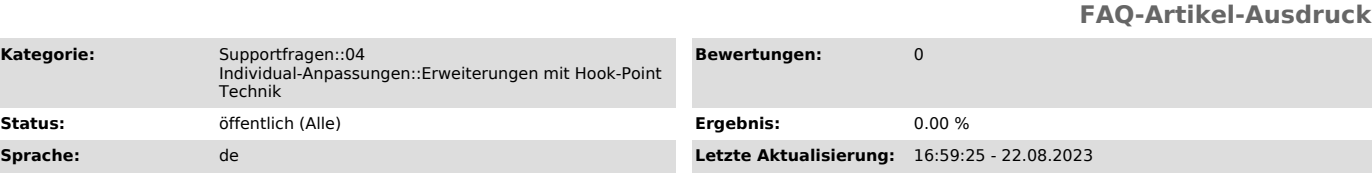

#### *Schlüsselwörter*

**Kategorie:** 

Hook Hook-Point Point V3

### *Frage (öffentlich)*

magnalister ist bereits sehr flexibel konzipiert. Dennoch können Individualanpassungen gewünscht sein, die sich in vielen Bereichen über die Hook-Point Technik umsetzen lassen (Programmier-Kenntnisse vorausgesetzt).

#### *Lösung (öffentlich)*

Erläuterung für V3: Shopware, WooCommerce, Magento und PrestaShop:

Grundsätzlich sollten eigene Erweiterungen direkt in den magnalister-Scripten vermieden werden, da die Update-Fähigkeit darunter leidet. Wir bieten allerdings "Hook-Points" im magnalister an.

Hierbei können Sie eigene Erweiterungen programmieren, die in dem Verzeichnis

- bei Magento: <shoproot>/app/code/community/Redgecko/Magnalister/Lib/Codepool/10\_Customer/Hooks/Hook/

- bei Shopware 5: <shoproot>/engine/Shopware/Plugins/Community/Backend/RedMagnalister/Lib/Codepool/10\_Customer/Hooks/Hook/

- bei Shopware 6:

- <shoproot>/var/log/RedMagnalisterSW6/10\_Customer/Hooks/Hook/ - und in

<shoproot>/custom/plugins/RedMagnalisterSW6/Lib/Codepool/10\_Customer/Hooks/Hook/

- 
- bei PrestaShop: <shoproot>/modules/magnalister/lib/Codepool/10\_Customer/Hooks/Hook/

- bei WooCommerce: <shoproot>/wp-content/plugins/magnalister/lib/Codepool/10\_Customer/Hooks/Hook/

hinterlegt werden.

Die Dateien werden dann automatisch von unserem System erkannt und verarbeitet.

Sollte noch kein Hook-Point für Ihre Anforderungen vorhanden sein:<br>Bitte übermitteln Sie uns Ihr Script, das die Daten verändern soll, wir prüfen<br>dann ob und an welcher Stelle wir Hook-Points setzen können.

Wichtig: Bei SaaS-Lösungen, wie zum Beispiel Shopify, können diese Lösungen nicht angewandt werden.

Die Dokumentation für die Verwendung von Hook-Points finden Sie unter:

[1]http://api.magnalister.com/update/doc\_hooks\_v3.php

[1] http://api.magnalister.com/update/doc\_hooks\_v3.php?